#### Inhalt

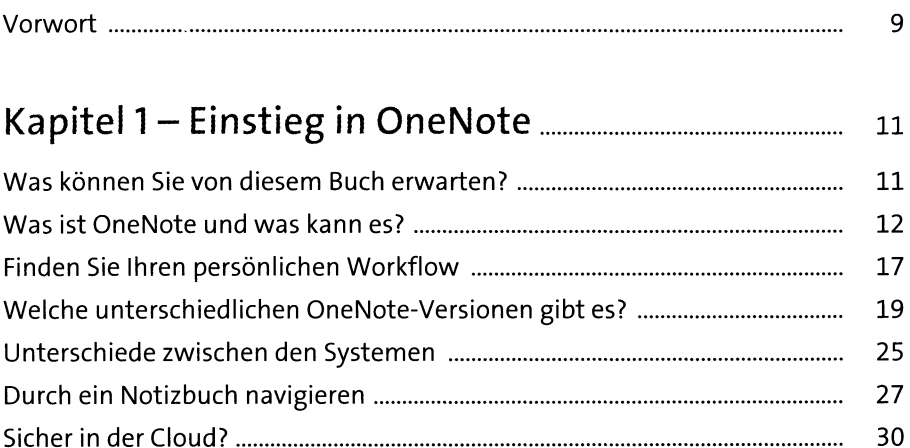

### 

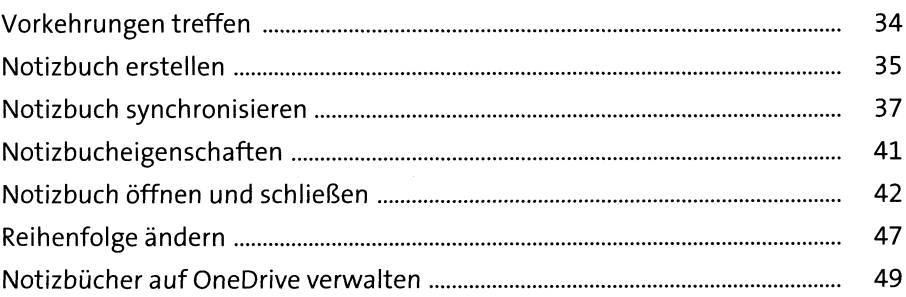

### 

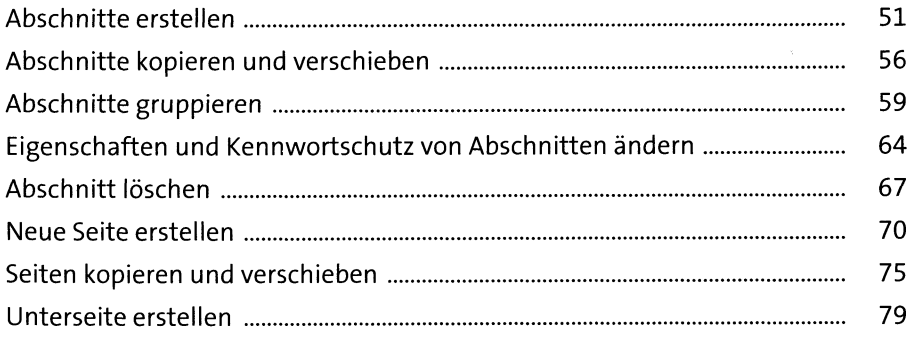

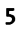

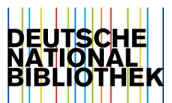

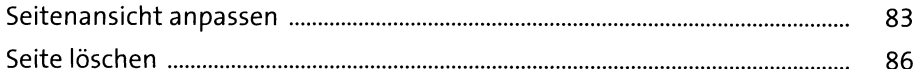

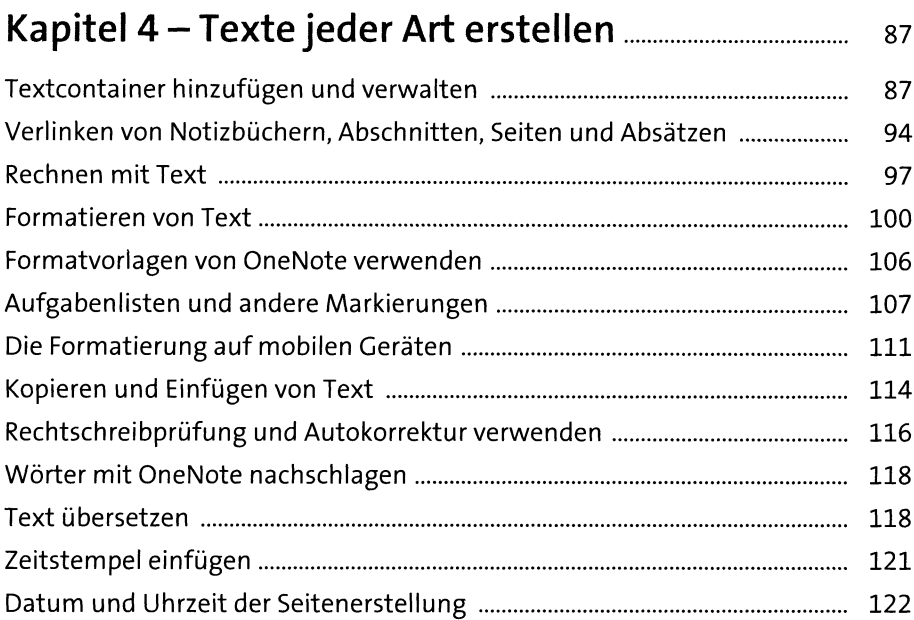

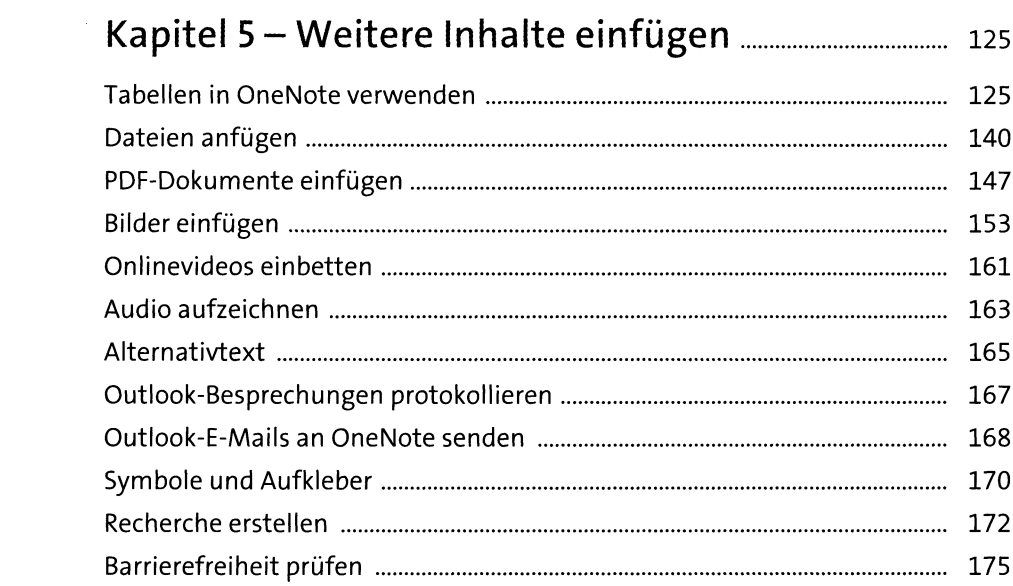

# Kapitel 6 - Schreiben und Zeichnen

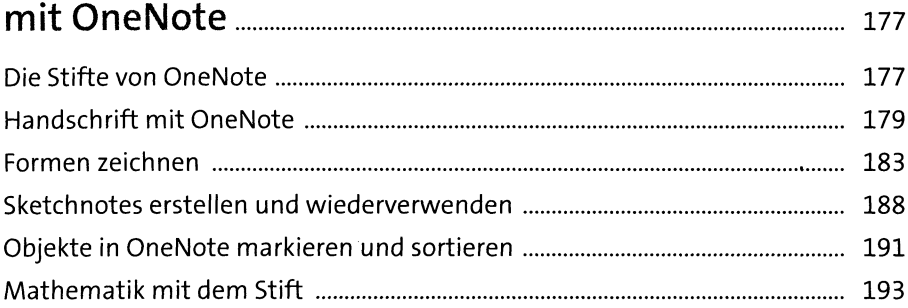

#### Kapitel 7 - OneNote im täglichen Einsatz..................... 197

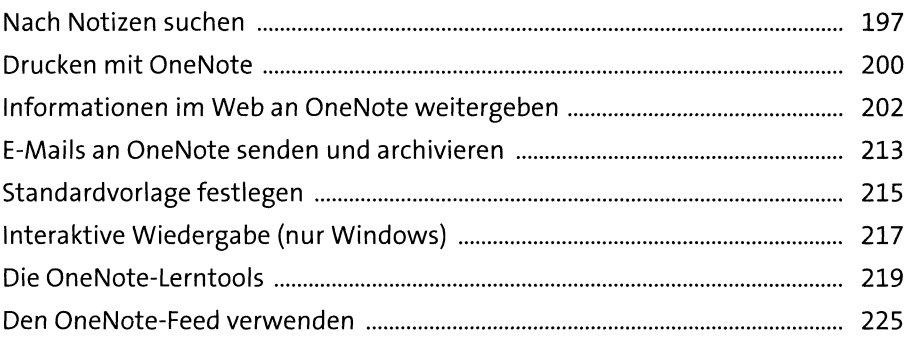

#### Kapitel 8 - Notizbücher freigeben und teilen........... 229

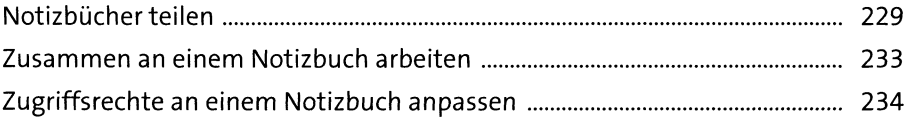

# Kapitel 9 - OneNote Classic - Grundlagen des Office-Desktop-Programms..............................<sup>237</sup>

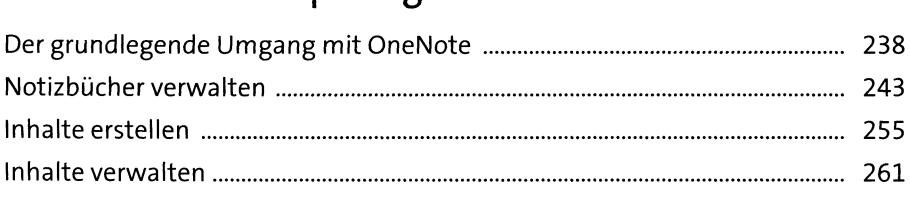

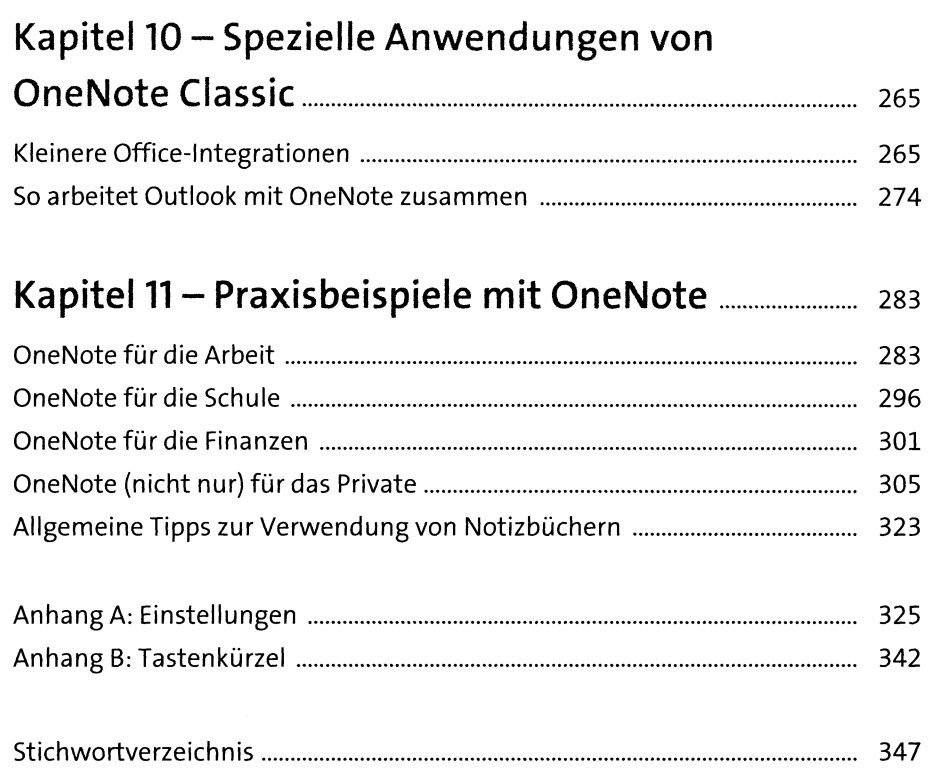

 $\frac{1}{\sqrt{2}}$